#### Statisical disclosure controll – Show the Swedish forest but not all of the threes

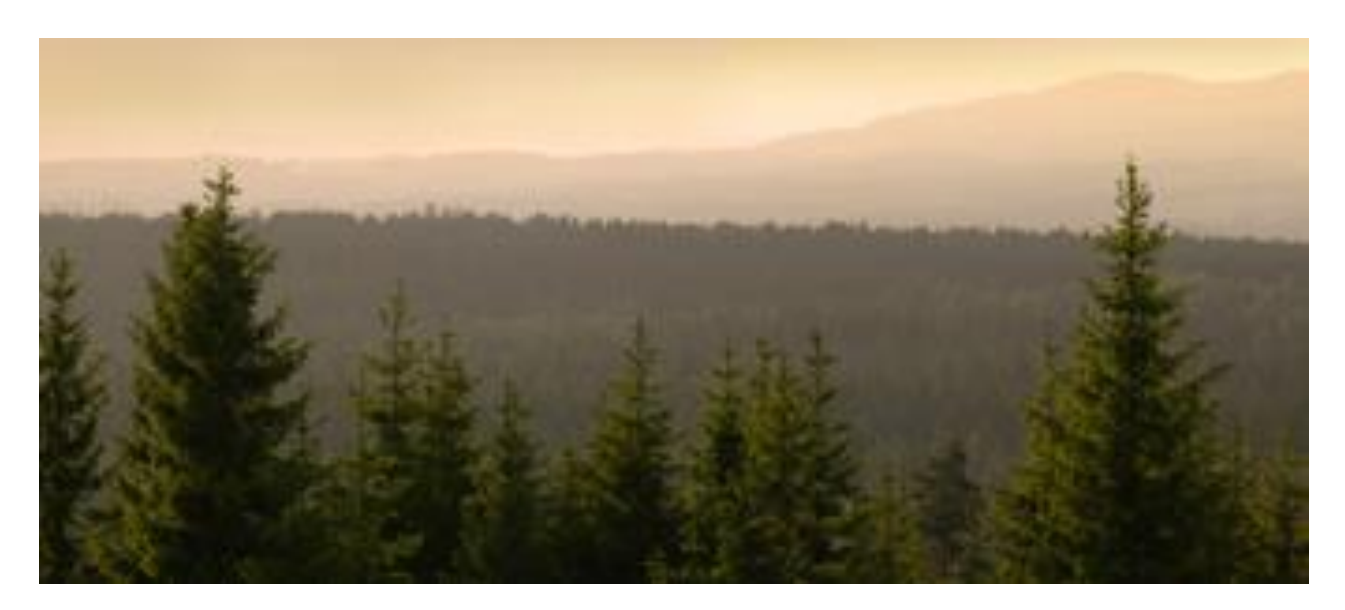

#### Niklas Notstrand Authors Michael Carlson, Ingejärd Janson, Annmarie Flygare

## **Whats the problem?**

It may not be possible to identify an individual (individuals, households, businesses, etc.), or reveal anything about their personal or financial circumstances via a published or extradited materials.

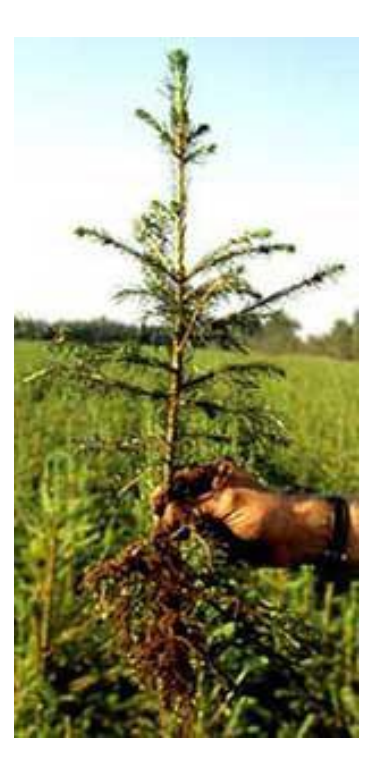

## **Whys is there any problem?**

- Legal aspects
- Ethical aspects
- Confidens of the respondents

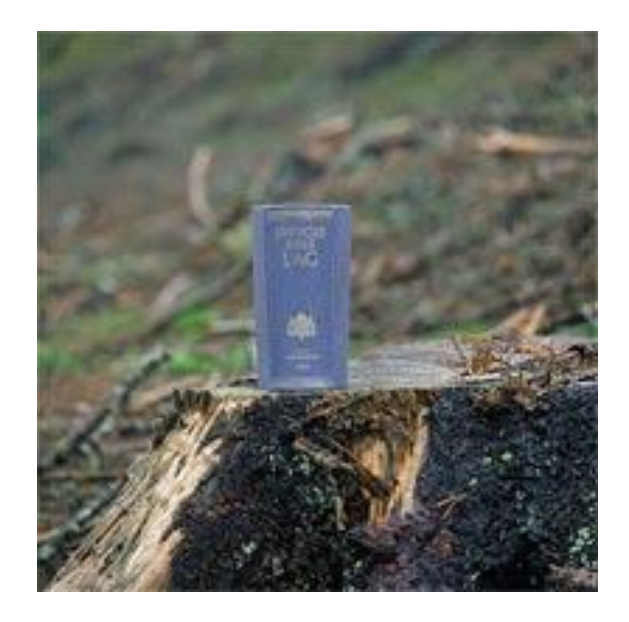

## **Disclosure controll in i tables**

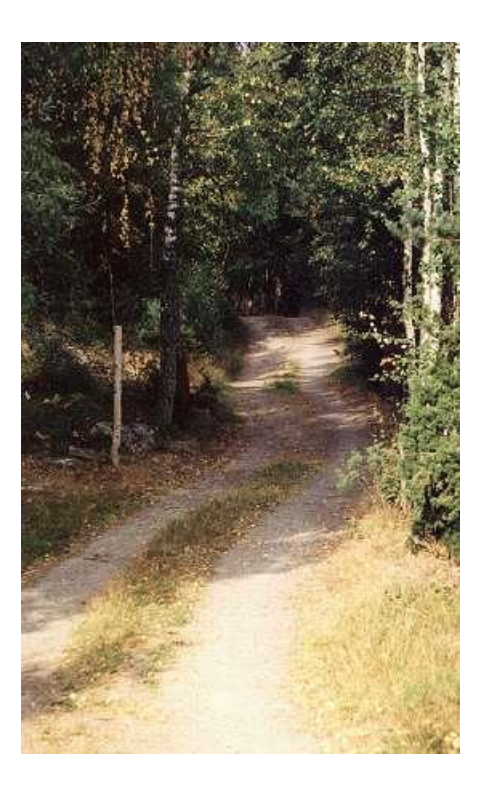

- 1. Risk for Disclosure
- 2. Need for protection of information
- 3. Protection against disclosure
- 4. Lack of missing information

## **Protection against dislosure**

- Group strata on different levels, group kolumns together
- Hide sensitive cellvalues
- Round cellvalues
- Consent from respondents

• …

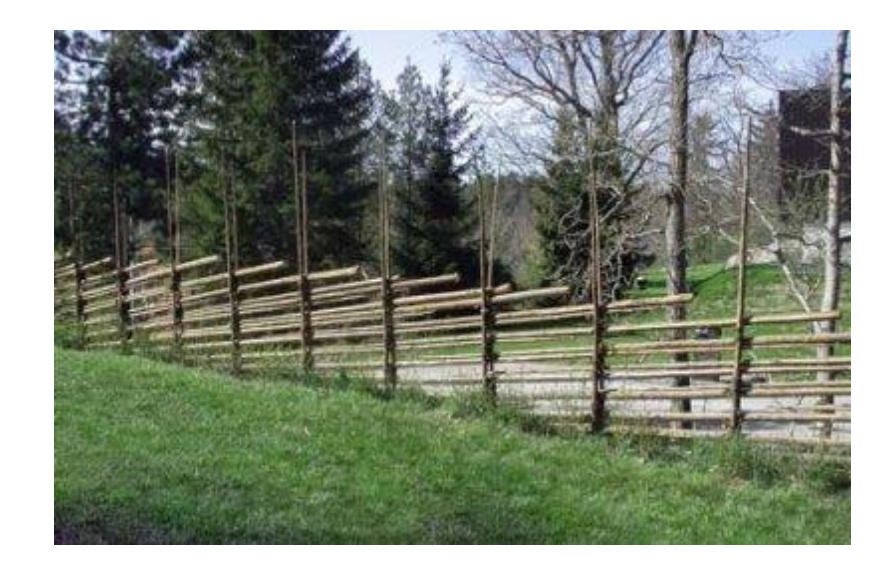

# **Disclosure control– a part of the statistical production process**

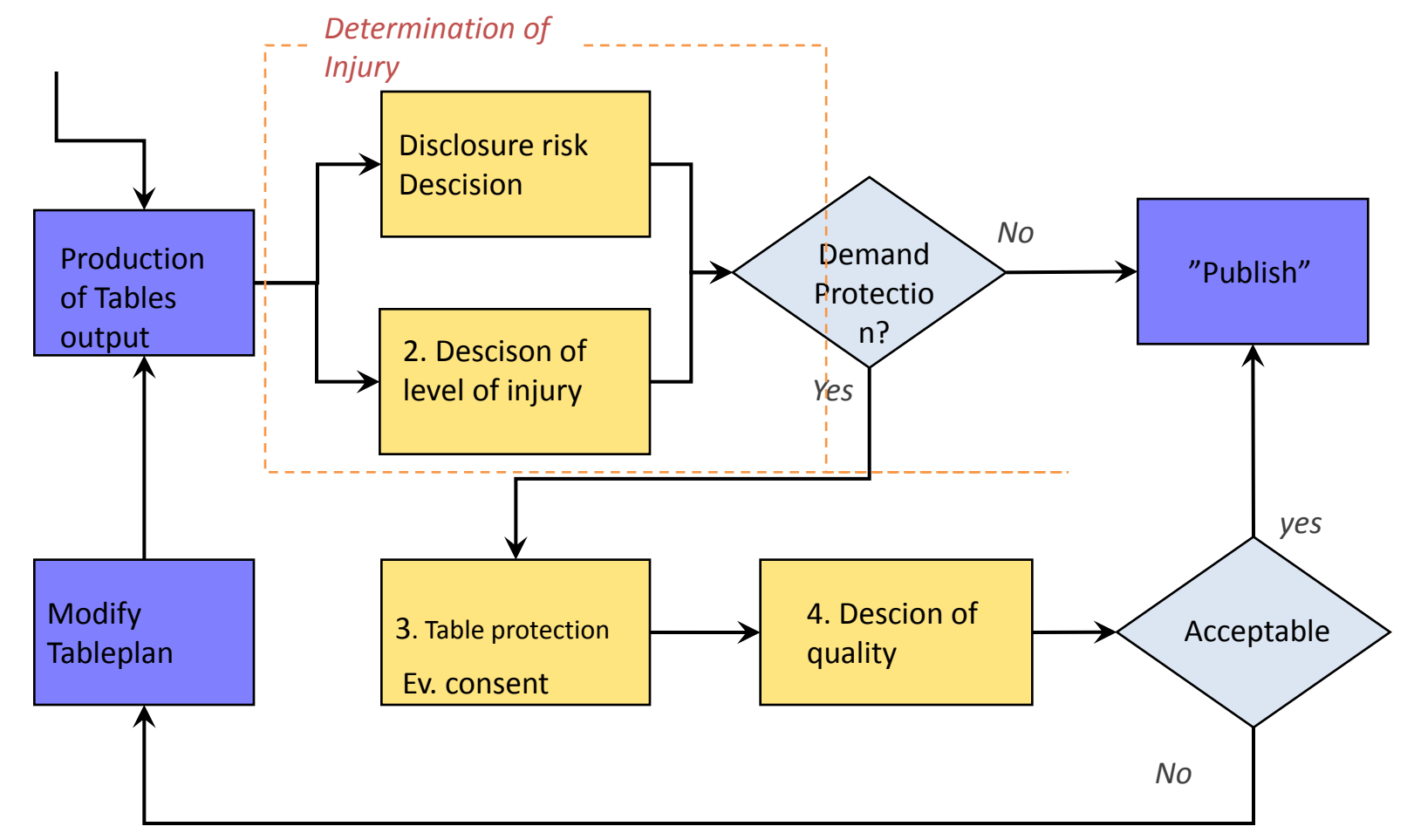

## **Example of IT-Tool for disclosure control of tables**

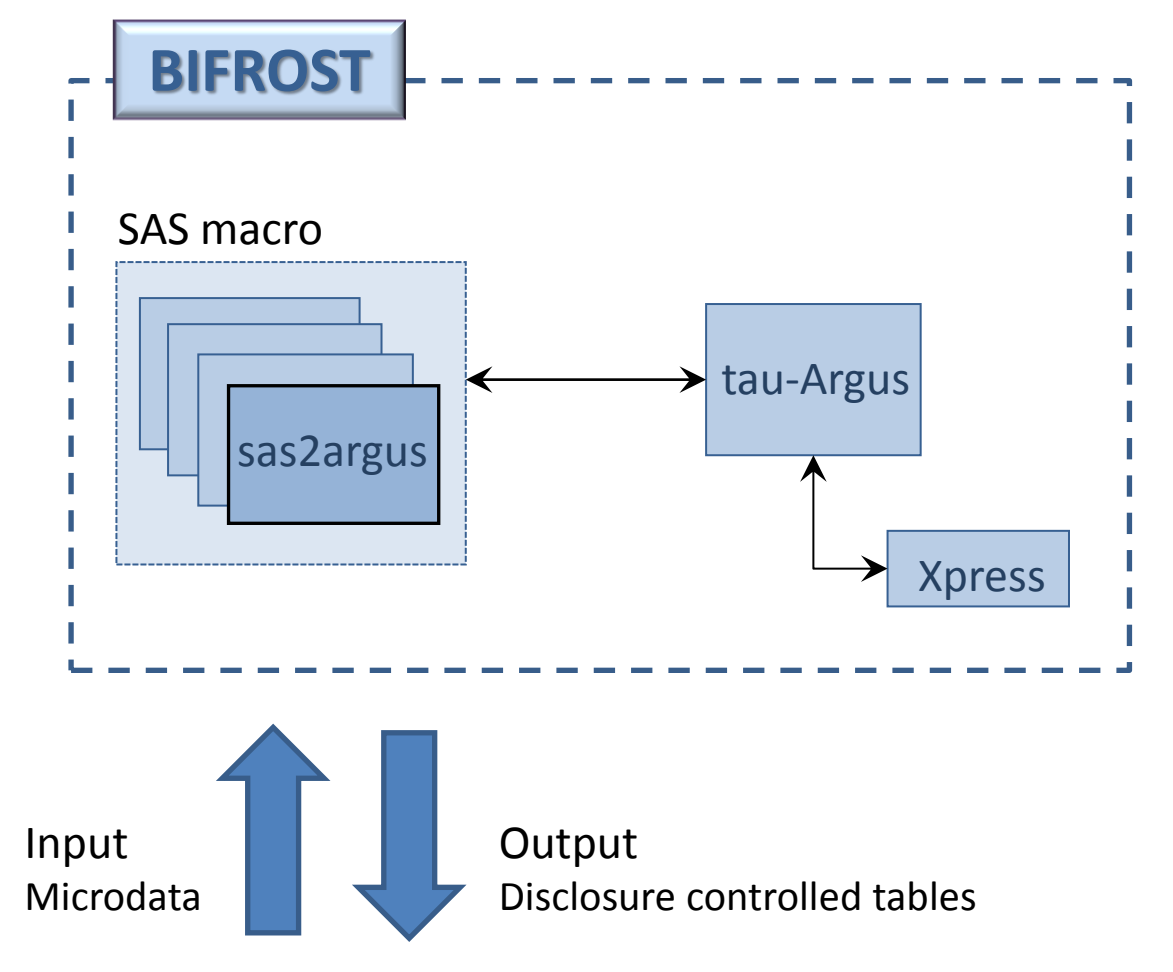

#### **Disclosure control with programming SASmacro**

- Magnitude Table with fictitious data sets where we report the use of coal, diesel and natural gas to produce electricity and heat
- Assume We've done a consent request of the three companies (consent survey)

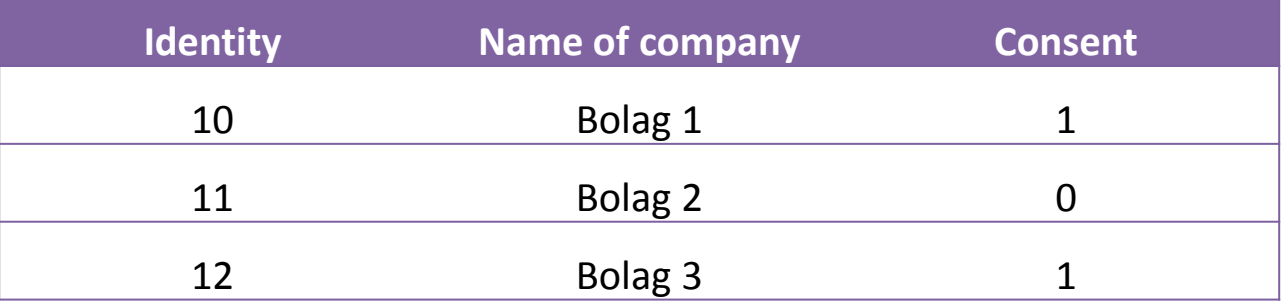

#### **Fictitous Microdata**

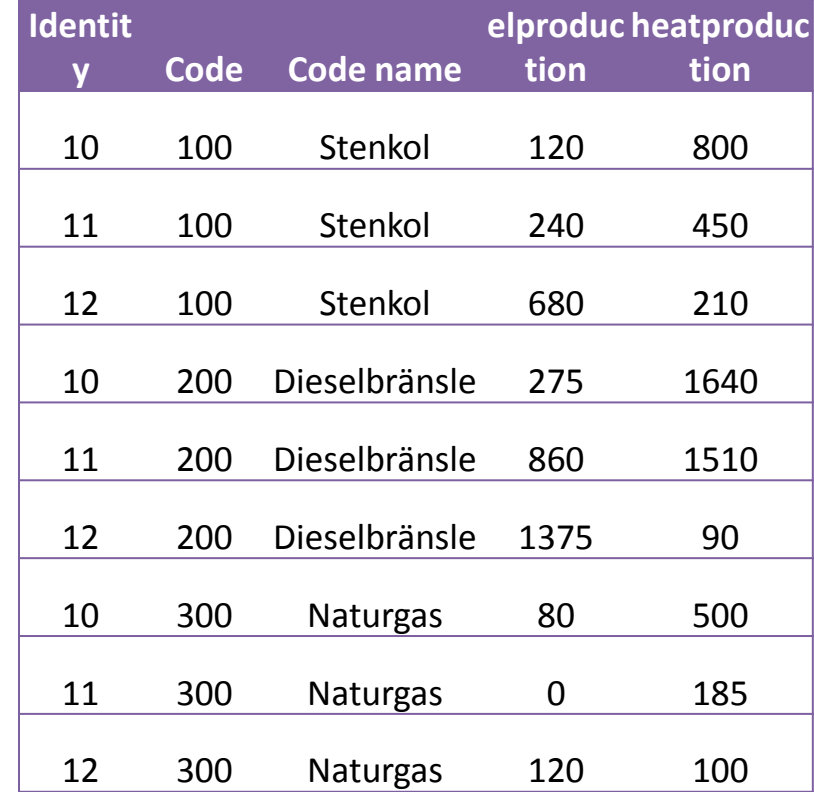

#### **Result of microdata after calculations, editing and so on.**

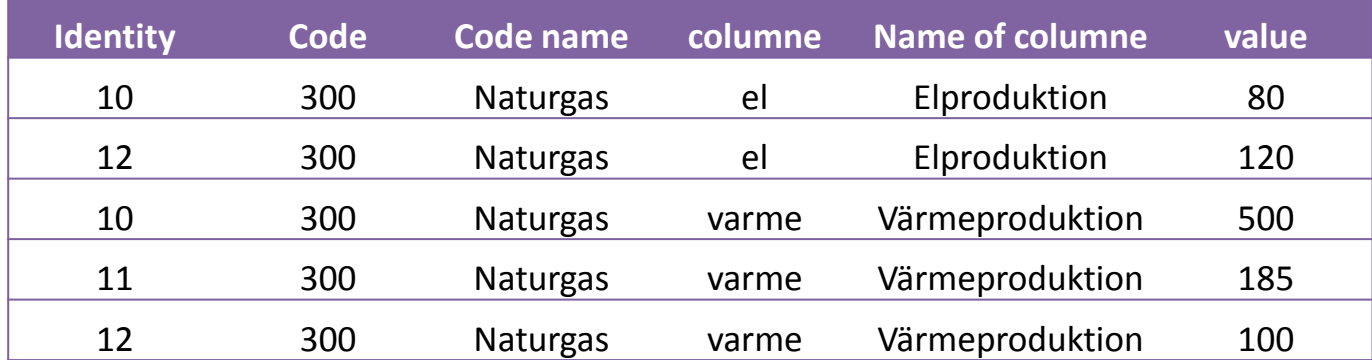

## **SAS-program script**

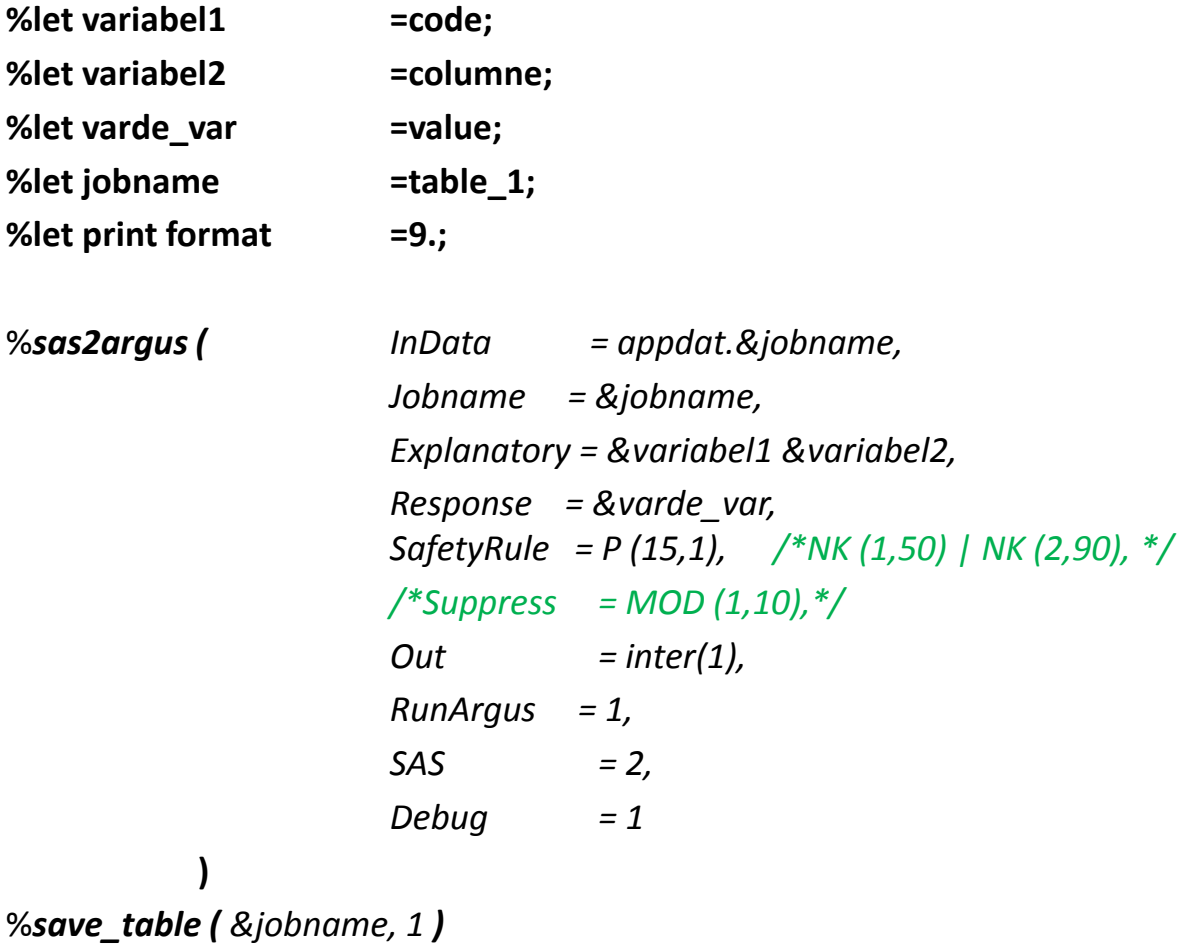

## **SAS-script**

%*proc\_tabulate ( Data = &jobname, Format = code \$kod. columne \$columne. , Row1 = &variable1, Col1 = &variable2, Response = &varde\_var, Suppression = 0, Label = , Excel = 0, Outformat = &print format*

*)*

## **SAS-output result**

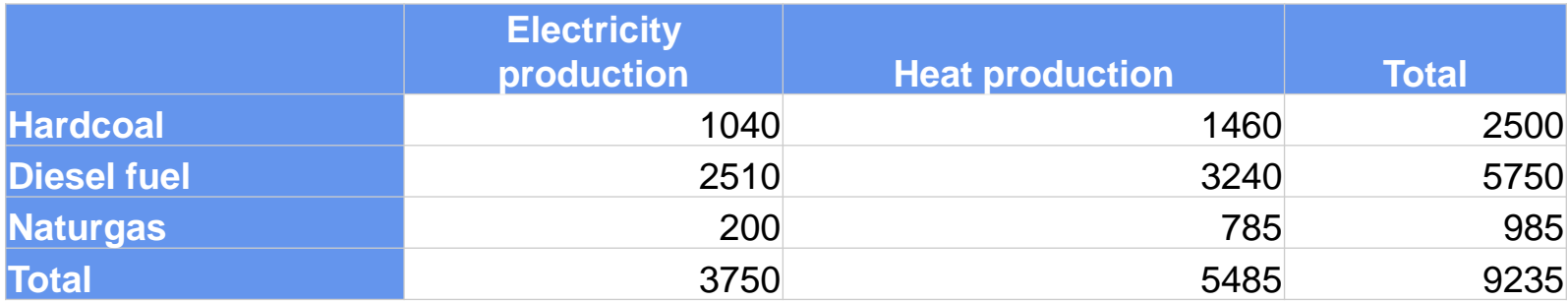

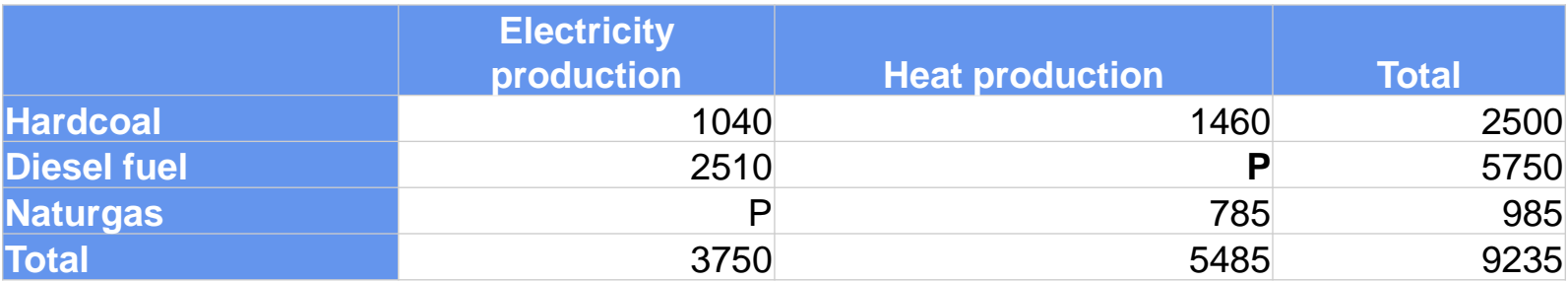

#### **SAS-code script with result of consent**

%*consent\_control ( Microdata = appdat.&jobname,*

*)*

*Consentdata = appdat.medgiv, Jobname = &jobname, Safety\_rule = P, Safety\_var = 15, Var1 = &variabel1, Var2 = &variabel2, Response = &varde\_var*

## **SAS-kod**

#### • **Apriori**

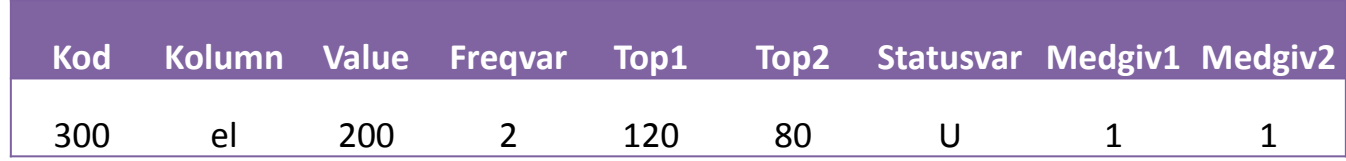

#### • **Unsafe**

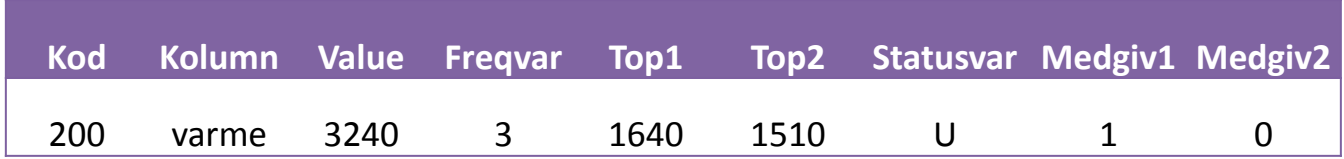

#### • **Unsafe\_companies**

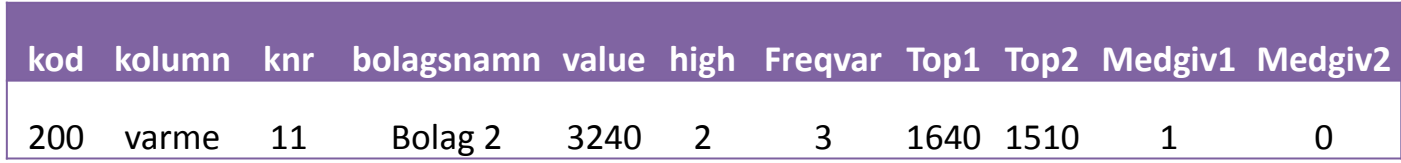

#### **SAS-code for disclosure control**

%*arb\_file ( &jobname, '<SUPPRESS> MOD(1,10)' )*

%*sas2argus ( InData = appdat.&jobname, Jobname = &jobname, Explanatory = &variabel1 &variabel2, Response = &varde\_var, SafetyRule = P (15,1), /\*NK (1,50) | NK (2,90), \*/ /\*sekundärundertryckningen går in som parameter i %arb\_fil\*/ Out = inter(1), RunArgus = 2,*  $SAS$  = 2, *Debug = 1* **)**

%*save\_table ( &jobname, 2 )*

#### **SAS-output table**

%*proc\_tabulate ( … )*

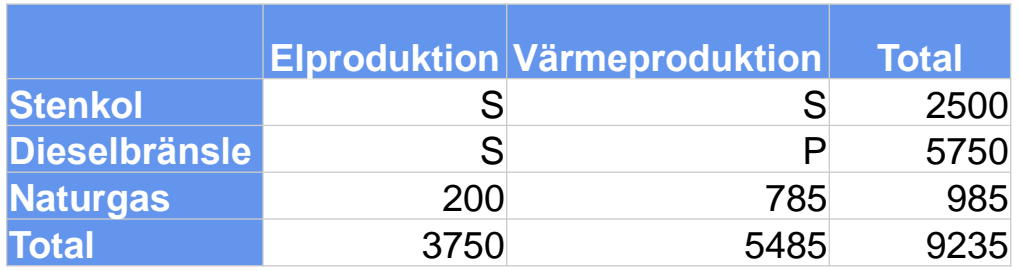

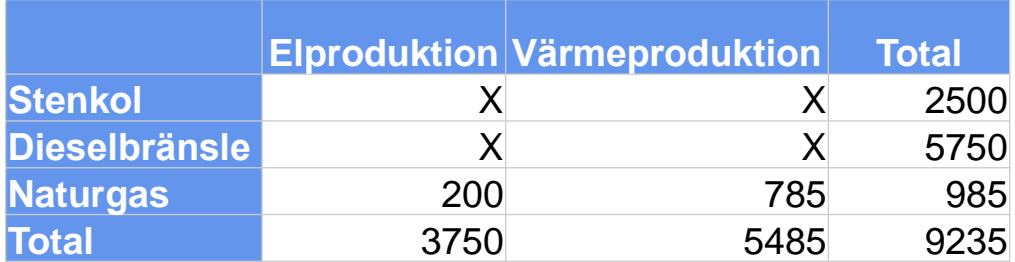

%*proc\_tab\_excel\_consent ( … )*

## **SAS-script**

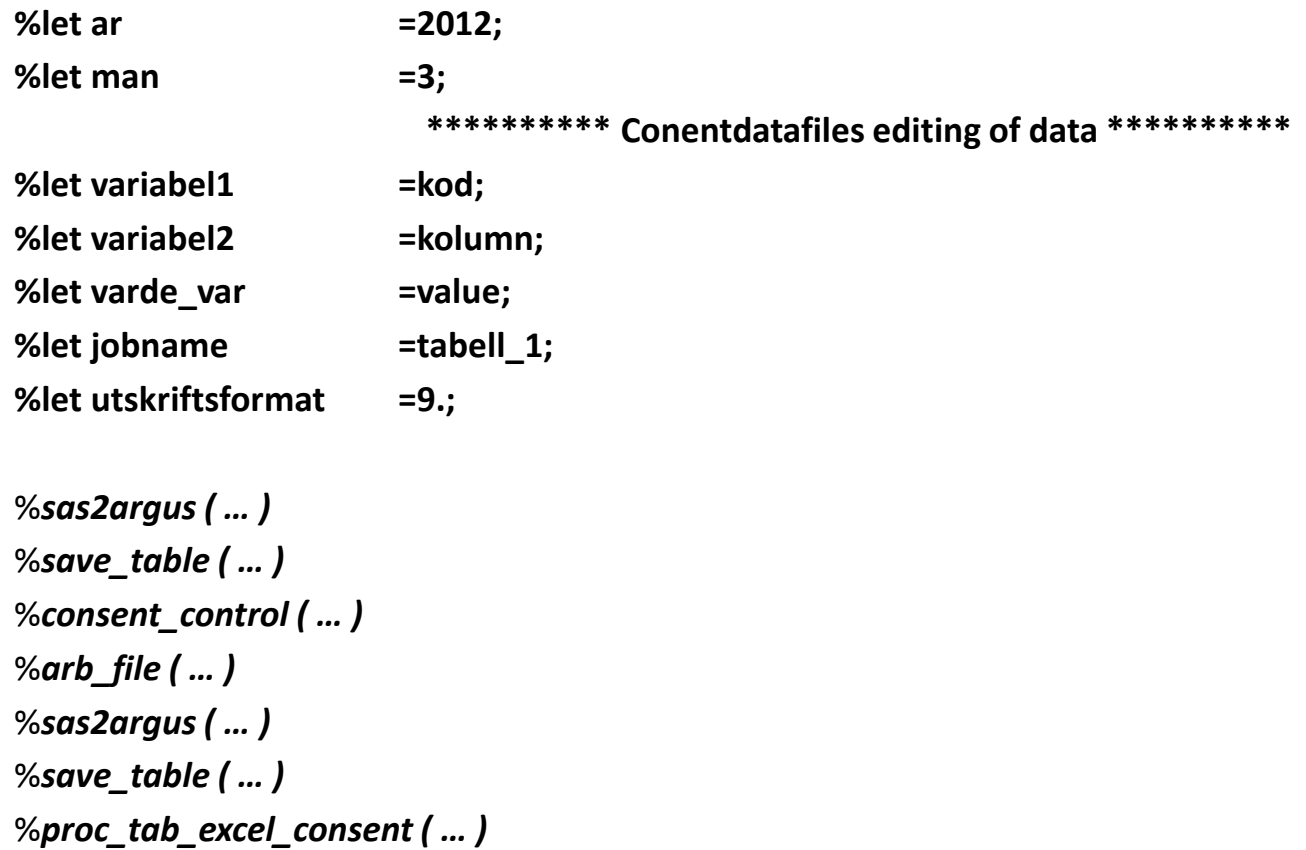

# **Thank you !!!**

#### Authors

- 1. PHD [Michael.Carlson@stat.su.se](mailto:Michael.Carlson@stat.su.se)
- 2. PHD [Annmarie.flygare@scb.se](mailto:Annmarie.flygare@scb.se)
- 3. PHD [Ingejard.janson@scb.se](mailto:Ingejard.janson@scb.se)
- 4. PHD [Helen.lindkvist@scb.se](mailto:Helen.lindkvist@scb.se)